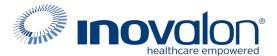

#### **BCBS of Tennessee EDI Enrollment**

#### Submit the completed Payer Request Form to:

Inovalon Enrollment <a href="mailto:enrollmentsupport@inovalon.com">enrollmentsupport@inovalon.com</a>

#### **INSTRUCTIONS**

- Complete all sections of the Payer Request Form
- Complete this form using group or individual provider information as listed on file with the payer you wish to set up

**Note:** Some payers require additional documentation to be completed and signed by the provider in order to complete enrollment. If additional forms are required, the required forms will be sent to you for completion.

IMPORTANT: You must specify the payer(s) with which you wish to enroll. If no payers are specified, enrollment forms WILL BE RETURNED.

If you have more than ten payers to enroll, please make additional copies of this form.

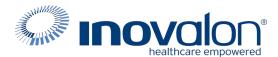

# **BCBS of Tennessee EDI Enrollment**

#### Submit the completed Payer Request Form to:

Inovalon Enrollment enrollmentsupport@inovalon.com

## **INSTRUCTIONS**

Complete one form per TAX ID.

|                                                    | PROV         | /IDER BILLING IN | NFORMATIC   | ON           |       |                |
|----------------------------------------------------|--------------|------------------|-------------|--------------|-------|----------------|
| Please type your responses directly into the form. |              |                  | ease check: | New Re       | quest | Change Request |
| Billing Service Name (if applicable)               |              |                  |             |              |       |                |
| TIN or INOVALON ID:                                |              |                  |             |              |       |                |
| Contact Name:                                      |              |                  |             |              |       |                |
| Phone: ( )                                         | Fax: (       | )                | Email:      |              |       |                |
| Group/Provider Name:                               |              |                  |             |              |       |                |
| Please check for designation:                      | Professional | Institution      | nal         |              |       |                |
| Billing Tax ID:                                    | Indicat      | e TIN/EIN        | SSN         | Billing NPI: |       |                |
| Street Address:                                    |              |                  |             |              |       |                |
| City:                                              | State        | ):               |             | Zip:         |       |                |
| Name of Authorized Signee:                         |              |                  |             |              |       |                |
| Title of Authorized Signee:                        |              |                  |             |              |       |                |

### **PAYER INFORMATION**

List payers with which you wish to enroll below. Please refer to the Inovalon Payer List for enrollment requirements. Check the transaction(s) you want to enroll for each payer.

| Payer ID | Payer Name | PTAN, Medicaid ID or Provider ID | Claims | ERA |
|----------|------------|----------------------------------|--------|-----|
|          |            |                                  |        |     |
|          |            |                                  |        |     |
|          |            |                                  |        |     |
|          |            |                                  |        |     |
|          |            |                                  |        |     |
|          |            |                                  |        |     |
|          |            |                                  |        |     |
|          |            |                                  |        |     |
|          |            |                                  |        |     |
|          |            |                                  |        |     |

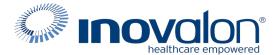

# Inovalon Enrollment enrollmentsupport@inovalon.com

#### **INSTRUCTIONS**

- Print these instructions. Refer to them as you complete the registration process.
- Please type provider information on the form for ease of processing at Inovalon.
- Complete the agreement with provider information listed on file at BCBS.
- · Contact BCBS if you are unsure what the payer has on file Inovalon is unable to obtain this information.
- TN BCBS Electronic Billing Request
  - Page 1: Section I. PERSONAL/GROUP/FACILITY INFORMATION
  - If you submit claims to BCBS as a group: Complete with Group Practice Name and Group NPI. Choose "apply to all providers linked to the Group NPI."
  - If you submit claims to BCBS as an individual provider: Enter the Provider Name and NPI.
  - Enter the billing provider TIN.
  - Enter office contact information.
  - Note: EDI enrollment confirmation will be sent to the provider at the fax number or mailing address provided.
  - Forward the setup confirmation letter to Inovalon to allow claims to process.
- Do not alter pre-filled submitter information in Section II or Page 2: Section III.
- If you wish to enroll in 835 ERA Remittance for this payer, visit the Change PES Website at <a href="https://payerenrollservices.com">https://payerenrollservices.com</a> to sign up.
- Page 2: User Access
- If you will have additional contact persons accessing your TN BCBS information, complete these fields.
- Page 3: Section IV. Electronic Transmission Acknowledgment
  - Enter the name and title (CEO, Owner, Manager etc) of the person authorized to sign this document.
  - After printing, sign, and date the form.

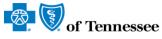

1 Cameron Hill Circle Chattanooga, TN 37402 bcbst.com

# **Electronic Billing Request**

|                                                                                                    | I. PERSONAL / GROUP / FACILITY INFORMATION - PLEASE PRINT LEGIBLY    |                                                                                                    |                                                                                                    |                                                                                                    |                                                                    |  |  |
|----------------------------------------------------------------------------------------------------|----------------------------------------------------------------------|----------------------------------------------------------------------------------------------------|----------------------------------------------------------------------------------------------------|----------------------------------------------------------------------------------------------------|--------------------------------------------------------------------|--|--|
| _                                                                                                    | Group Practice Name:                                                 |                                                                                                    | Group                                                                                                    | NPI:                                                                                                    |                                                                    |  |  |
| E CIB                                                                                                    | Please check to apply                                                | y changes to all providers currently linked to the Group NPI.                                                                                                    |                                                                                                    |                                                                                                    |                                                                    |  |  |
| <u> </u>                                                                                                    | Provider Name:                                                       |                                                                                                    | Provi                                                                                                    | der NPI:                                                                                                    |                                                                    |  |  |
| 22                                                                                                    | Tax Identification Numb                                              | (Required)                                                                                                    |                                                                                                    |                                                                                                    |                                                                    |  |  |
| SE                                                                                                    | Contact Email Address                                                |                                                                                                    |                                                                                                    |                                                                                                    |                                                                    |  |  |
| LE !                                                                                                    | Contact Name:                                                        |                                                                                                    | Phone :                                                                                                    | Fav:                                                                                                    |                                                                    |  |  |
| _                                                                                                    | Your confirmation letters v                                          | ur confirmation letters will be faxed to the fax number listed above; if the fax number is left blank, the confirmation will be sent to the rdress on file. <b>Note:</b> It is your responsibility to notify your billing agent or clearinghouse when you are set up to send and receive electr                                     |                                                                                                    |                                                                                                    |                                                                    |  |  |
|                                                                                                    | II. E                                                                | II. ELECTRONIC BILLING INFORMATION - PLEASE PRINT LEGIBLY                                                                                                    |                                                                                                    |                                                                                                    |                                                                    |  |  |
|                                                                                                    |                                                                      | Claims                                                                                                    | Submission                                                                                                    |                                                                                                    |                                                                    |  |  |
|                                                                                                    | Who will submit your claims? (select one)                            | Select ONE option and include all applicable information.  (If you are unsure of the submitter's Identification number, verify this information with your vendor before completing.)                                                                                                    |                                                                                                    |                                                                                                    |                                                                    |  |  |
| <b>.</b>                                                                                                    | Filling Direct<br>with Purchased<br>Software or In<br>House Software | Software Company Name:                                                                                                    |                                                                                                    |                                                                                                    |                                                                    |  |  |
|                                                                                                    |                                                                      | Submitter Identification Number:                                                                                                    | Ph                                                                                                    | one:                                                                                                    | Ext:                                                               |  |  |
| il<br>Bi                                                                                                    |                                                                      | List existing mailboxes if assoc                                                                                                    | iated with a group. (Ex: UB                                                                                                    | AAA.X12, PTAAA.X12, ECA                                                                                                    | AA.X12)                                                            |  |  |
| H<br>H                                                                                                    |                                                                      | Reports Mailbox Name:                                                                                                    | Remits                                                                                                    | Mailbox Name:                                                                                                    |                                                                    |  |  |
| PRINI                                                                                                    |                                                                      | Please provide information only for the Tennessee. Billing Agent / Clearinghouse Name:                                                                                                    |                                                                                                    |                                                                                                    | eld of                                                             |  |  |
| ASE                                                                                                    | Filling with Third Party / Billing                                   | Billing Contact:                                                                                                    | (Required)                                                                                                    | one:                                                                                                    | Ext:                                                               |  |  |
| LE<br>LE                                                                                                    | Agent                                                                | Third Party Submitter Identification N                                                                                                    |                                                                                                    |                                                                                                    | ,                                                                  |  |  |
|                                                                                                    |                                                                      | Address:                                                                                                    | City:                                                                                                    |                                                                                                    |                                                                    |  |  |
|                                                                                                    | Retrieval of Reports / Remits through Secure File Gateway (SFG)      |                                                                                                    |                                                                                                    |                                                                                                    |                                                                    |  |  |
| Claims Acknowledgement (277CA)**  277CA reports will be routed to the claims submitter.  **NOTE; if a 3rd party submits your claims, the 3rd party will receive the 277CA reports. |                                                                      |                                                                                                    |                                                                                                    |                                                                                                    |                                                                    |  |  |
|                                                                                                    | Electronic<br>Remittance<br>Advice (835)                             | BlueCross BlueShield of Tennessee is p enables providers to enroll in electronic to payers through a single online process at ERA enrollment tool offers providers a singleyers, including BlueCross BlueShield compliance with the 2014 EFT/ERA mar redundancies and create significant time Visit Change PES Website: https://pai | unds transfer (EFT) and elect<br>t no cost to the provider. The<br>ngle point of entry for enrollm<br>of Tennessee. The Change F<br>date under the Affordable Ca<br>and cost savings. | tronic remittance advice (ERA<br>e Change Payer Enrollment S<br>ent in electronic payments w<br>Payer Enrollment Services wi<br>re Act, eliminate administration | A) with multiple<br>Services EFT/<br>ith multiple<br>Il facilitate |  |  |

|               | Additional ANSI transactions                                                                                                    |                                            |                                                                  |                                                                        |  |  |
|---------------|----------------------------------------------------------------------------------------------------|--------------------------------------------|------------------------------------------------------------------|------------------------------------------------------------------------|--|--|
|               | 270 Eligibility                                                                                                    | 776 Claim Induiry                          | ease contact the eBusiness Serv<br>Business_service@bcbst.com fo | vice Center at (423) 535-5717 or e-mail: technical support assistance. |  |  |
|               | *LOA: A Letter of Authorization is required if someone other than you will retrieve the ANSI 835 transaction response. Please attach an authorization letter on your office letterhead with the entire enrollment packet. "Please note that in order to better serve your needs, requests received that do not include the letter of authorization and/or the appropriate information as requested above will not be processed. This information is required in order to complete your Electronic Billing Request." |                                            |                                                                  |                                                                        |  |  |
|               | Note: It is the provider's responsibility to obtain and review all electronic reports to ensure proper receipt of claims by BlueCross BlueShield of Tennessee. An electronic control number (ECTN) is issued for each EDI claim received and serves as the receipt confirmation.                                                                                                    |                                            |                                                                  |                                                                        |  |  |
|               | ANSI Format Testing Information, Companion Guides, Edit Listings, Secure File Gateway System Information, and the HIPAA Compliancy Self Testing Web Tool can be found on the BlueCross BlueShield of Tennessee website at <a href="https://www.bcbst.com/providers/ecomm/">www.bcbst.com/providers/ecomm/</a> .                                                                                                    |                                            |                                                                  |                                                                        |  |  |
|               | III. USER ACCESS - PLEASE PRINT LEGIBLY                                                                                                    |                                            |                                                                  |                                                                        |  |  |
|               | BCBST's Secure File Gateway (SFG) allows trading partners to submit electronic claims and download electronic reports using multiple secure managed file transfer protocols. The SFG provides the ability for HTTPS, SFTP, and FTP/SSL connections. Below is a short description of each protocol, please check each protocol you will use. You have the option to check all three. <i>If you are not sure which Protocol you are using, please contact your vendor.</i>                                            |                                            |                                                                  |                                                                        |  |  |
|               | HTTPS Website https://mftweb.bcbst.com/myfilegateway - The BCBST secure website allows individuals to login with their secure credentials and submit electronic claims or download electronic reports <i>This option is for a MANUAL LOGIN, Scripting should not be used with this option.</i>                                                                                                    |                                            |                                                                  |                                                                        |  |  |
|               | SFTP - server mftsftp.bcbst.com – The BCBST SFTP server allows trading partners to automate their processes to submit electronic claims or download electronic reports.                                                                                                    |                                            |                                                                  |                                                                        |  |  |
|               | FTP/SSL – server mftftps.bcbst.com – The BCBST FTP/SSL server is an additional option to allow trading partners to automate their processes to submit electronic claims or download electronic reports.                                                                                                    |                                            |                                                                  |                                                                        |  |  |
|               | Please list <b>all individuals</b> who will be accessing BlueCross BlueShield of Tennessee systems. If more space is needed, please make additional copies of this page. It is the responsibility of the client to notify BlueCross BlueShield of Tennessee when an individual listed below leaves the employment of the client or has a legal name change. Failure to do so may result in the agreement being terminated.                                                                                          |                                            |                                                                  |                                                                        |  |  |
|               | Account Type                                                                                                    | Individual Names (/ First Name and Last Na | New Users Only) - All fields requi                               | red to set up USERS  Email Address (Required)                          |  |  |
| 3LY           | Batch ID                                                                                                    | i ii st Name and East Na                   | T Holle #                                                        | Email Address (Negalied)                                               |  |  |
| <u>B</u>      | ONLY 1 BATCH ID PER MAILBOX                                                                                                    |                                            |                                                                  |                                                                        |  |  |
| PRINT LEGIBLY | ☐ Individual ID                                                                                                    |                                            |                                                                  |                                                                        |  |  |
| PLEASE PF     | Individual ID                                                                                                    |                                            |                                                                  |                                                                        |  |  |
| PLE           | ☐ Individual ID                                                                                                    |                                            |                                                                  |                                                                        |  |  |
|               | NOTE: To revoke                                                                                                    | • •                                        | equest on provider's letterhead to (423                          | ) 535-7523 noting the name(s) to be removed, the tax ID                |  |  |

#### IV. ELECTRONIC TRANSMISSION ACKNOWLEDGEMENT

#### The client sending and receiving data will:

Maintain adequate security procedures to prevent unauthorized access to data, data transmissions, security access codes, backup files or source documents. Maintain complete accurate and unaltered copies of all Source Documents from all Data Transmissions for no less than six (6) years. Provide information, documents and other cooperation necessary to assist BlueCross BlueShield of Tennessee in research as it pertains to problem resolution. Hold BlueCross BlueShield of Tennessee harmless from any and all claims, actions, damages, liabilities, cost, or expenses, including, without limitation, reasonable attorneys' fees, arising out of any act or omission of performance by provider, provider's employees or business associates. Understand It is the provider's responsibility to obtain and review all electronic reports to ensure proper receipt of claims by BlueCross BlueShield of Tennessee. An electronic control number (ECTN) is issued for each EDI claim received and serves as the receipt confirmation. Understand it is the provider and submitter's responsibility to retrieve the BlueCross BlueShield of Tennessee 277CA files and review them for any claims rejections needing to be corrected and resubmitted. Understand that any assigned individual User IDs should not be shared, should be used only by that individual. HTTPS Protocol (Individual Account) should not be hard-coded into any system or script. Provider's User ID and password serves as their electronic signature and the provider will be liable for improper sharing including any illegal acts when using password. User ID and password are not part of the provider's capital property and should not be given to the new owner of that operation. A new owner must obtain their own User ID and password.

| Please sign indicating your acceptance of the Electronic Transmission Acknowledgement.     |           |  |  |  |
|--------------------------------------------------------------------------------------------|-----------|--|--|--|
| Name (Please Print):                                                                       | Position: |  |  |  |
| Signature:                                                                                 | Date:     |  |  |  |
| (Required)                                                                                 |           |  |  |  |
| All information contained in this profile will remain in effect unless otherwise notified. |           |  |  |  |

Please fax to: (423) 535-7523,

Or

Email: eBusiness sysconfig@bcbst.com

Mail to:
BlueCross BlueShield of Tennessee
Attn: Provider Record Maintenance
1 Cameron Hill Circle, Ste 0007
Chattanooga, TN 37402-0007